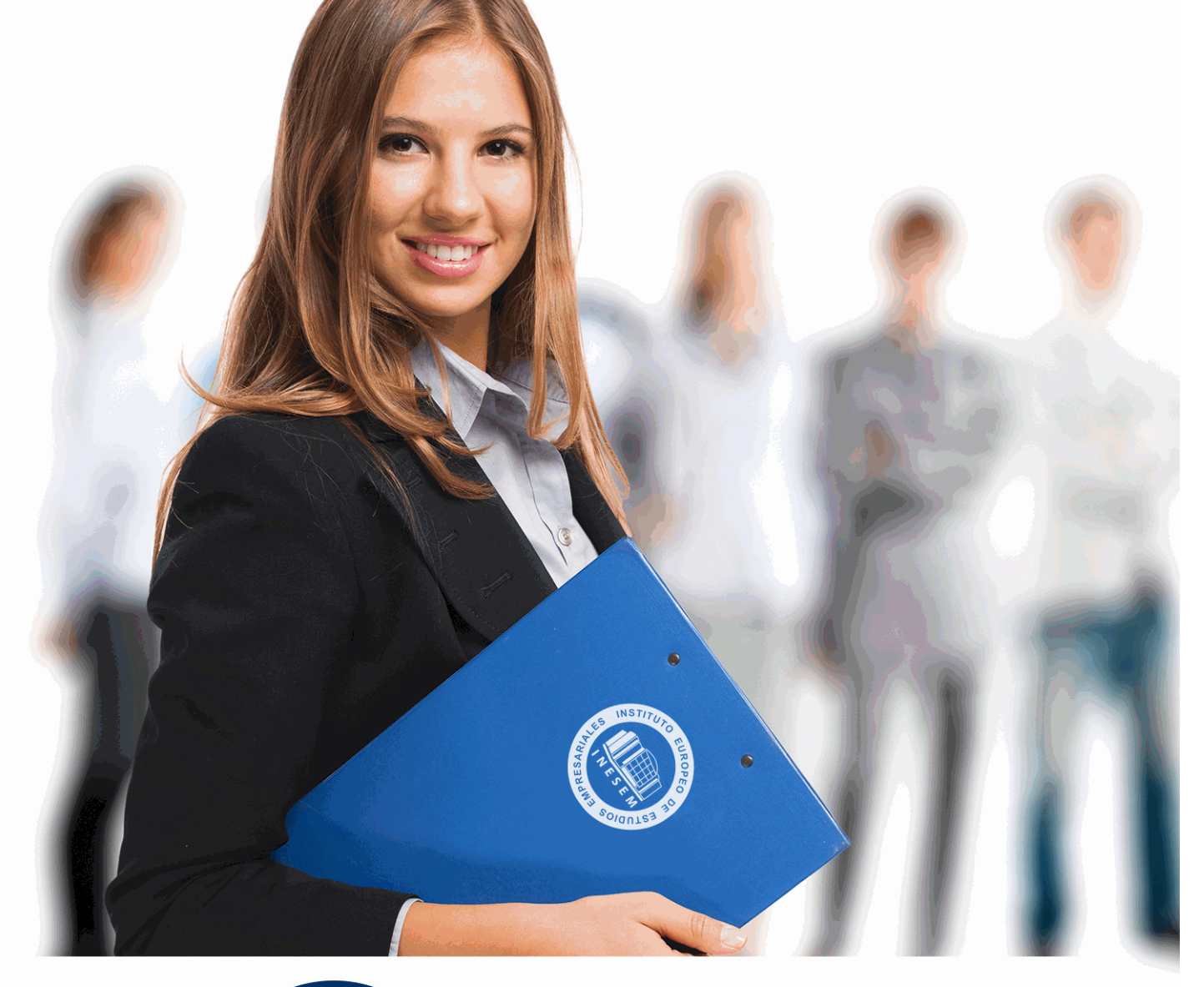

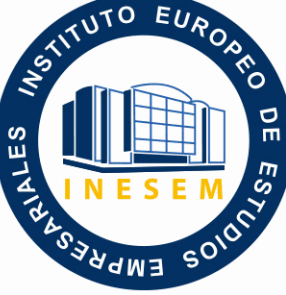

INESEM **BUSINESS SCHOOL** 

*Curso de Presto: Especialista en Presupuestos, Mediciones, Certificaciones y Control de Costes en Construcción Nivel Avanzado*

+ Información Gratis

**titulación de formación continua bonificada expedida por el instituto europeo de estudios empresariales**

# *Curso de Presto: Especialista en Presupuestos, Mediciones, Certificaciones y Control de Costes en Construcción Nivel Avanzado*

*duración total:* 200 horas *horas teleformación:* 100 horas

*precio:*  $0 \in$ \*

*modalidad:* Online

\* hasta 100 % bonificable para trabajadores.

# *descripción*

Gracias a este Curso de Presto: Especialista en Presupuestos, Mediciones, Certificaciones y Control de Costes en Construcción Nivel Avanzado ofrece una formación especializada en la gestión económica integral de proyectos de construcción. Con un enfoque en la utilización avanzada de Presto y sus herramientas, el alumnado adquirirá las habilidades necesarias para controlar eficazmente los costes, planificar proyectos, gestionar compras y facturación, y calcular costes reales. Este programa se distingue por su enfoque práctico y detallado, lo que permite a los profesionales en la construcción, arquitectura e ingeniería adquirir las competencias necesarias para destacar en un entorno altamente competitivo.

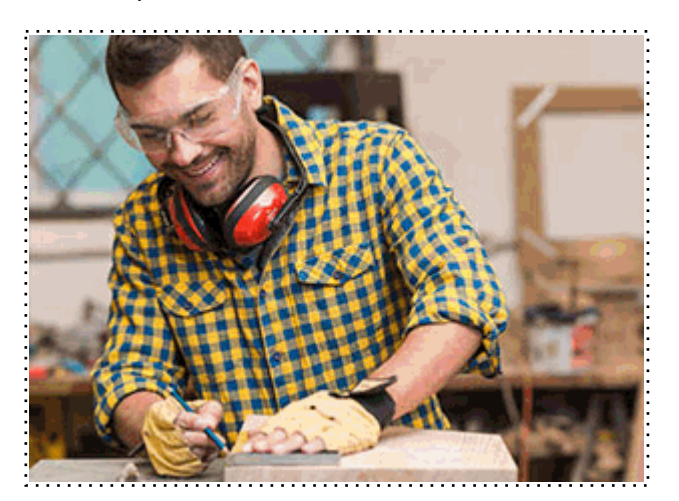

Todos aquellos trabajadores y profesionales en activo que deseen adquirir o perfeccionar sus conocimientos técnicos en este área.

# *objetivos*

- Profundizar en la gestión de contratos y control económico.
- Utilizar las herramientas avanzadas de compras y control en Presto.
- Crear presupuestos de costes estimados detallados.
- Gestionar operaciones de compras y facturación de manera eficiente.
- Realizar seguimiento de pedidos y entregas de materiales.
- Calcular costes reales y analizar imputaciones de costes.
- Utilizar asistentes y realizar planificaciones detalladas.

## *para qué te prepara*

Este Curso de Presto: Especialista en Presupuestos, Mediciones, Certificaciones y Control de Costes en Construcción Nivel Avanzado te prepara para asumir roles de responsabilidad en proyectos de construcción, donde la gestión económica y el control de costes son fundamentales. Aprenderás a planificar, gestionar compras, facturar y analizar costes, adquiriendo habilidades clave para avanzar en tu carrera en el sector de la construcción.

### *salidas laborales*

Al completar este Curso de Presto: Especialista en Presupuestos, Mediciones, Certificaciones y Control de Costes en Construcción Nivel Avanzado, estarás preparado/a para ocupar posiciones de liderazgo y responsabilidad en la gestión económica de proyectos de construcción. Podrás trabajar como jefe de obra, ayudante o jefe de producción y/o técnico de estudio de obra.

Una vez finalizado el curso, el alumno recibirá por parte de INESEM vía correo postal, la Titulación Oficial que acredita el haber superado con éxito todas las pruebas de conocimientos propuestas en el mismo.

Esta titulación incluirá el nombre del curso/máster, la duración del mismo, el nombre y DNI del alumno, el nivel de aprovechamiento que acredita que el alumno superó las pruebas propuestas, las firmas del profesor y Director del centro, y los sellos de la instituciones que avalan la formación recibida (Instituto Europeo de Estudios Empresariales).

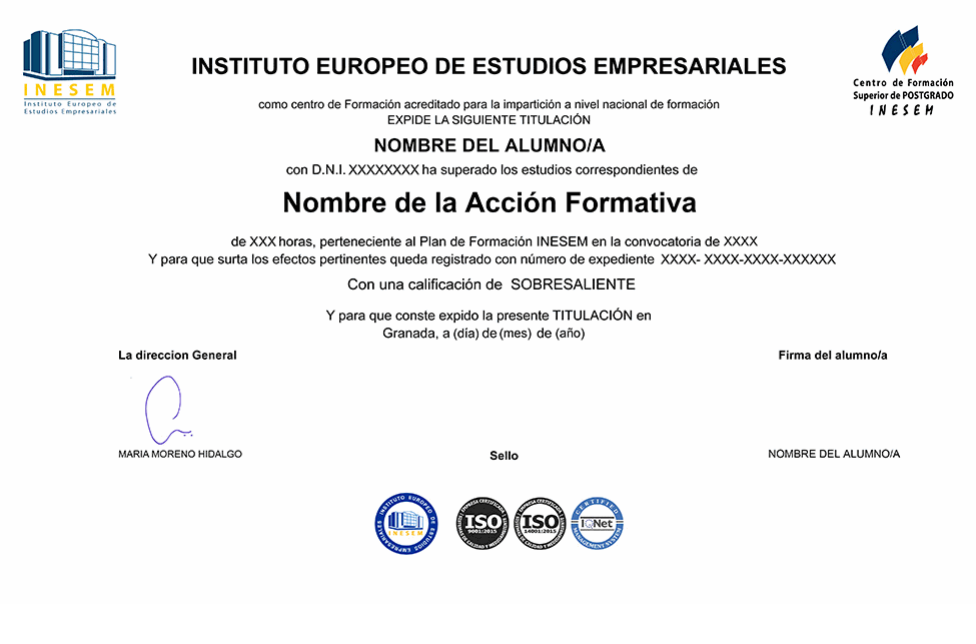

*forma de bonificación*

- Mediante descuento directo en el TC1, a cargo de los seguros sociales que la empresa paga cada mes a la Seguridad Social.

## *metodología*

El alumno comienza su andadura en INESEM a través del Campus Virtual. Con nuestra metodología de aprendizaje online, el alumno debe avanzar a lo largo de las unidades didácticas del itinerario formativo, así como realizar las actividades y autoevaluaciones correspondientes. Al final del itinerario, el alumno se encontrará con el examen final, debiendo contestar correctamente un mínimo del 75% de las cuestiones planteadas para poder obtener el título.

Nuestro equipo docente y un tutor especializado harán un seguimiento exhaustivo, evaluando todos los progresos del alumno así como estableciendo una línea abierta para la resolución de consultas.

El alumno dispone de un espacio donde gestionar todos sus trámites administrativos, la Secretaría Virtual, y de un lugar de encuentro, Comunidad INESEM, donde fomentar su proceso de aprendizaje que enriquecerá su desarrollo profesional.

*materiales didácticos*

- Manual teórico 'Presto Avanzado'

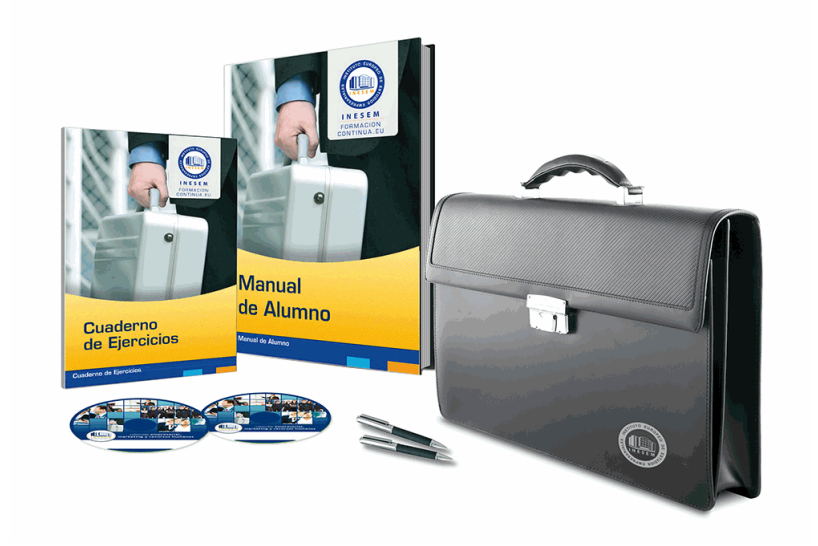

## *profesorado y servicio de tutorías*

Nuestro equipo docente estará a su disposición para resolver cualquier consulta o ampliación de contenido que pueda necesitar relacionado con el curso. Podrá ponerse en contacto con nosotros a través de la propia plataforma o Chat, Email o Teléfono, en el horario que aparece en un documento denominado "Guía del Alumno" entregado junto al resto de materiales de estudio. Contamos con una extensa plantilla de profesores especializados en las distintas áreas formativas, con una amplia experiencia en el ámbito docente.

El alumno podrá contactar con los profesores y formular todo tipo de dudas y consultas, así como solicitar información complementaria, fuentes bibliográficas y asesoramiento profesional. Podrá hacerlo de las siguientes formas:

- **Por e-mail**: El alumno podrá enviar sus dudas y consultas a cualquier hora y obtendrá respuesta en un plazo máximo de 48 horas.

- **Por teléfono**: Existe un horario para las tutorías telefónicas, dentro del cual el alumno podrá hablar directamente con su tutor.

- **A través del Campus Virtual**: El alumno/a puede contactar y enviar sus consultas a través del mismo, pudiendo tener acceso a Secretaría, agilizando cualquier proceso administrativo así como disponer de toda su documentación

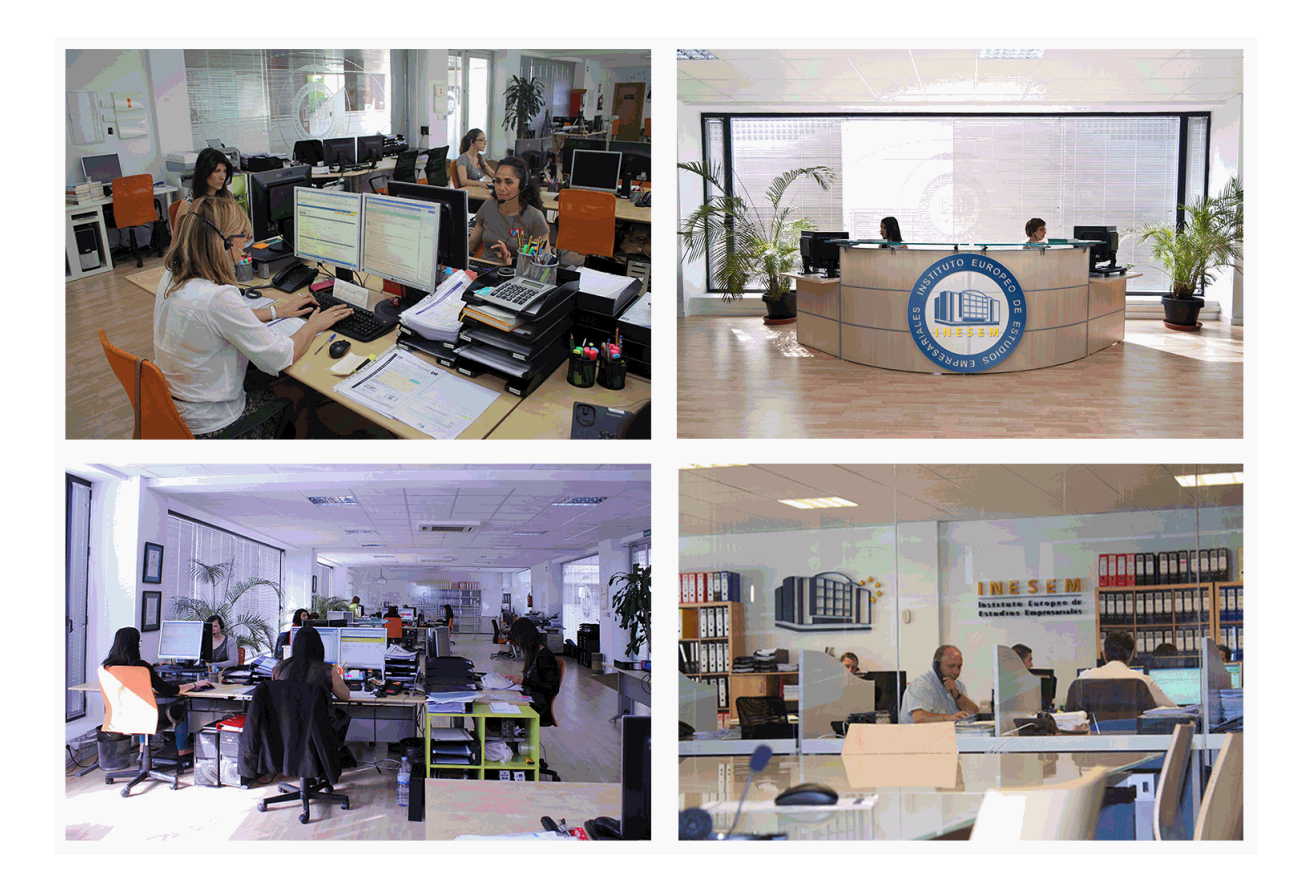

El alumno cuenta con un período máximo de tiempo para la finalización del curso, que dependerá de la misma duración del curso. Existe por tanto un calendario formativo con una fecha de inicio y una fecha de fin.

## *campus virtual online*

especialmente dirigido a los alumnos matriculados en cursos de modalidad online, el campus virtual de inesem ofrece contenidos multimedia de alta calidad y ejercicios interactivos.

# *comunidad*

servicio gratuito que permitirá al alumno formar parte de una extensa comunidad virtual que ya disfruta de múltiples ventajas: becas, descuentos y promociones en formación, viajes al extranjero para aprender idiomas...

## *revista digital*

el alumno podrá descargar artículos sobre e-learning, publicaciones sobre formación a distancia, artículos de opinión, noticias sobre convocatorias de oposiciones, concursos públicos de la administración, ferias sobre formación, etc.

#### *secretaría*

Este sistema comunica al alumno directamente con nuestros asistentes, agilizando todo el proceso de matriculación, envío de documentación y solución de cualquier incidencia.

Además, a través de nuestro gestor documental, el alumno puede disponer de todos sus documentos, controlar las fechas de envío, finalización de sus acciones formativas y todo lo relacionado con la parte administrativa de sus cursos, teniendo la posibilidad de realizar un seguimiento personal de todos sus trámites con INESEM

#### **UNIDAD DIDÁCTICA 1. DEFINICIONES. CONTRATOS, CONTROL ECONÓMICO**

1.Contratos

2.Control económico

3.Documentos

#### **UNIDAD DIDÁCTICA 2. LAS HERRAMIENTAS DE COMPRAS Y CONTROL**

1.Herramientas

2.Complementos

3.Cálculos

#### **UNIDAD DIDÁCTICA 3. CÓMO REALIZAR UN PRESUPUESTO DE COSTES ESTIMADOS**

1.Crear y planificar un presupuesto de costes

2.Crear un presupuesto de costes (Objetivo)

3.Diferente descomposición en presupuesto y en objetivo

4.Informes de la planificación económica (Objetivo)

5.Periodificar el objetivo (Planificación)

6.Informes de la planificación económica (Planificación)

#### **UNIDAD DIDÁCTICA 4. OPERACIONES DE COMPRAS**

#### 1.Crear un cuadro de grupos

2.Asociar proveedores a grupos

3.Configuración

4.Elegir los conceptos a comprar. Subcontratas

5.Asociar el grupo de compra (contratos) a cada concepto

6.Calcular los recursos necesarios para ejecutar la obra

7.Crear los contratos

8.Añadir proveedores para que oferten un contrato

9.Eliminar ofertantes de un contrato

10.Añadir cláusulas a un contrato

11.Solicitar precios a los ofertantes del contrato

12.Introducir los precios ofertados por los proveedores

13.Adjudicar el contrato a un proveedor

14.Preparar el pedido

15.Informes de Presto Compras

#### **UNIDAD DIDÁCTICA 5. OPERACIONES DE FACTURACIÓN**

1.Anotar una factura y sus suministros

2.Retención de garantía

3.Añadir vencimientos a una factura

4.Marcar un vencimiento como pagado

5.Completar el ejemplo anotando las siguientes facturas

6.Facturas emitidas a clientes

7.Facturas proforma

8.Anotar el pago de un grupo de vencimientos

9.Analizar importes por fechas

10.Analizar el estado de cuentas de los proveedores

11.Analizar las compras de un concepto

12.Estudiar los suministros de la obra

13.Informes de Presto Control (facturas)

14.Contabilidad. Logic Class y ContaPlus

#### **UNIDAD DIDÁCTICA 6. PEDIDOS Y ENTREGAS**

1.Realizar pedidos

2.Anotar la entrega completa de un pedido

- 3.Completar el ejemplo
- 4.Anotar la entrega parcial de un pedido
- 5.Resultados
- 6.Informes de Presto Control (Entregas)

#### **UNIDAD DIDÁCTICA 7. CÁLCULO DE COSTES REALES**

- 1.Designación de destinos
- 2.Consumo de partidas subcontratadas
- 3.Cálculo del coste hasta la certificación actual
- 4.Imputar una parte de un suministro
- 5.Consumo de conceptos básicos
- 6.Analizar las imputaciones de un determinado destino
- 7.Introducir la producción de las partidas certificables
- 8.Informes de control de costes

#### **UNIDAD DIDÁCTICA 8. LOS ASISTENTES**

- 1.Uso de los asistentes
- 2.Introducción de datos
- 3.Resultados
- 4.Ventanas especiales para el desarrollo de asistentes
- 5.Arquitectos. Cálculo estimado de honorarios
- 6.Costes de referencia
- 7.Predimensionadores
- 8.Análisis de rentabilidad de promociones
- 9.Ayudas a la medición
- 10.La gestión de la calidad. QMASS

#### **UNIDAD DIDÁCTICA 9. CÓMO REALIZAR UNA PLANIFICACIÓN**

- 1.Estructura del diagrama
- 2.Duraciones
- 3.Precedencias
- 4.Cálculo y ajuste
- 5.Visualización
- 6.Modificación del diagrama

+ Información Gratis